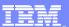

# IBM® WebSphere® Application Server V6

Java<sup>™</sup>2 Enterprise Edition (J2EE) 1.4 Servlet 2.4 and JSP 2.0 Features

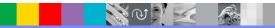

@business on demand.

© 2004 IBM Corporation Updated January 24, 2005

### Goals

 Understanding the new features of Serlvet 2.4 and JSP 2.0

- Servlet 2.4 has a few enhancements and clarifications to the prior version 2.3
- ▶ JSP 2.0 helps to develop more simplified JSP pages as compared to JSP 1.2

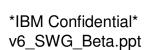

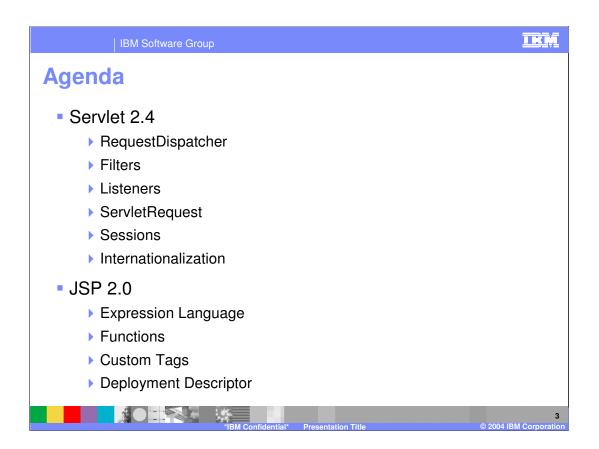

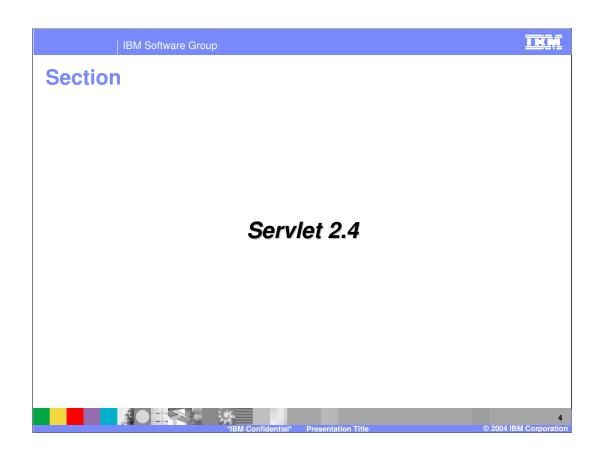

### **Servlet 2.4 Enhancements**

- Request dispatcher sends additional info with forward() calls
  - Target Servlet can retrieve some key attributes of the originating HTTP request
- Filters can be activated more selectively
  - Only on requests that come from clients, on forwarded requests, or both
  - Deployment descriptor option
- Listeners can be defined to monitor request events
  - Request created, destroyed, attributes modified
- Internationalization enhancements
- HTTP 1.1 support required for Servlet 2.4

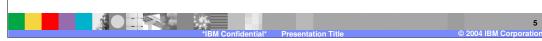

### **Request Dispatcher**

Servlet 2.4 adds five new request attributes to provide extra information during a RequestDispatcher forward() call. Servles that have been invoked by another servlet using the forward method of RequestDispatcher, have access to the path of the original request. One exception to this is a servlet obtained by using the getNamedDispatcher method.

#### **Filters**

This indicates the filter should be applied to requests directly from the client as well as forward requests. Adding the INCLUDE and ERROR values also indicates that the filter should additionally be applied for include requests and <error-page> requests. Different combinations of these values can be specified. If you don't specify any <dispatcher> elements, the default is REQUEST. Theres a new <dispatcher> element in the deployment descriptor with possible values REQUEST, FORWARD, INCLUDE, and ERROR. You can add any number of <dispatcher> entries to a <filter-mapping>

#### Listeners

Servlet 2.3 introduced the idea of context and session listeners, classes that could observe when a context or session was initialized or about to be destroyed, and when attributes were added or removed to the context or session. Servlet 2.4 expands the model to add request listeners, allowing developers to observe as requests are created and destroyed, and as attributes are added and removed from a request.

Also in Servlet 2.4, the ServletResponse interface (and the ServletResponseWrapper) adds two new methods:

## setCharacterEncoding(String encoding)

## getContentType()

Internationalization

In the servlet set the locale and the character encoding of a response. The locale is set using the ServletResponse.setLocale method, and communicated to the client using the Content-Language header. The character encoding can be set explicitly using the ServletResponse methods setCharacterEncoding and setContentType, or implicitly using the ServletResponse.setLocale method, and is communicated to the client using the charset parameter of the Content-Type header.

# **Request Dispatcher Overview**

- Request Dispatcher receives requests from the client and sends them to any resource(servlet, JSP)
- An advanced forward() target servlet needs to know the true original request URI
- The new attribute provides extra information required during a RequestDispatcher forward() call

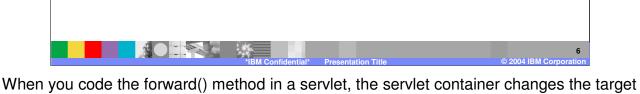

When you code the forward() method in a servlet, the servlet container changes the target servlet's path environment as if it were the first servlet being invoked. The methods getRequestURI(), getContextPath(), getServletPath(), getPathInfo(), and getQueryString() all return information based on the URI (Uniform Resource Identifier) passed to the getRequestDispatcher() method. However, sometimes an advanced forward() target servlet might like to know the true original request URI. Servlet 2.4 adds five new request attributes to provide extra information during a RequestDispatcher forward() call.

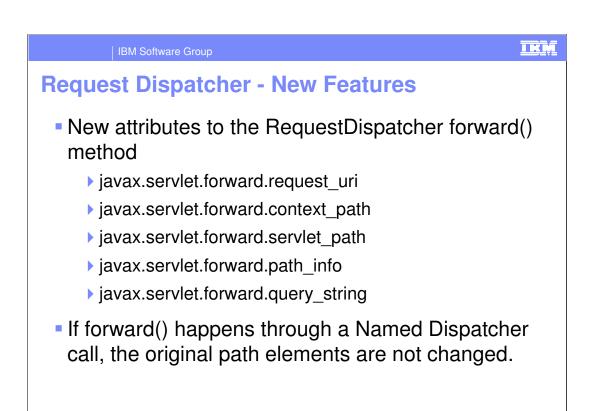

Inside a forwarded servlet getRequestURI() will return the path to the target servlet, however to get at the original path, in the application you can request request.getAttribute("javax.servlet.forward.request\_uri").

If forward() occurs through a getNamedDispatcher() call, the above attributes are not set because the original path elements are not changed.

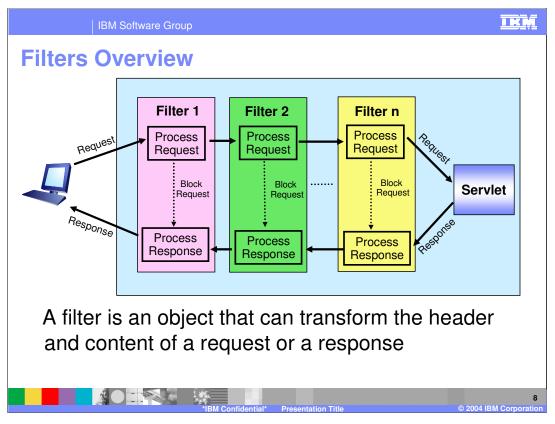

A filter is a reusable piece of code that can transform the content of HTTP requests, responses, and header information. Filters differ from other web components because they do not create their own response. Filters do not generally create a response or respond to a request as servlets do, rather they modify or adapt the requests for a resource, and modify or adapt responses from a resource.

The main tasks that a filter can perform are as follows:

- Modify the request or response
- •Block the request and send the response directly
- Interact with external resources.

Applications of filters include authentication, logging, image conversion, data compression, encryption, tokenizing streams, and XML transformations.

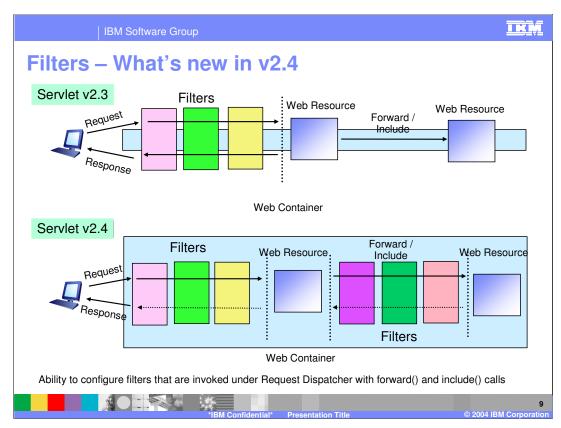

Previous versions of the servlet specification did not make it clear whether a filter should be invoked with a RequestDispatcher or whether filters could be invoked using forward() or include() calls.

Servlet 2.4 gives an ability to configure filters that are invoked under Request Dispatcher with forward() and include() calls.

This can be done by using the new <dispatcher> element(s) in the deployment descriptor

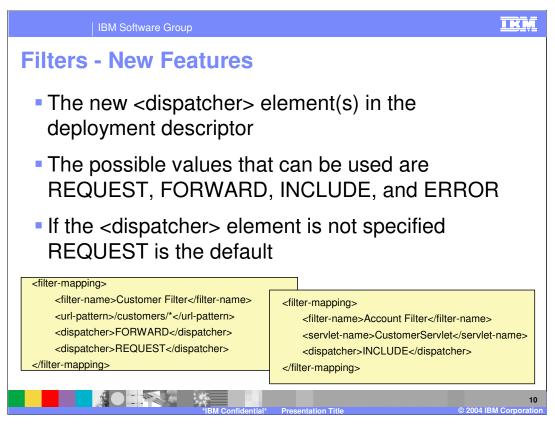

Here is an example of defining filter using the dispatcher elements.

If the request comes directly from the client, it is indicated by a <dispatcher> element with value *REQUEST*, or by the absence of any <dispatcher> elements.

If the request is being processed under a request dispatcher representing the Web component matching the <url-pattern> or <servlet-name> using a forward() call, then it is indicated by a <dispatcher> element with value FORWARD or if it is by using an include() call, then the <dispatcher> element will be INCLUDE.

If the request is being processed with the error page mechanism matching the <urlpattern>, then it is indicated by a <dispatcher> element with the value *ERROR*.

The error page mechanism described does not intervene when errors occur when invoked using the RequestDispatcher or filter.doFilter method. In this way, a filter or servlet using the RequestDispatcher has the opportunity to handle errors generated.

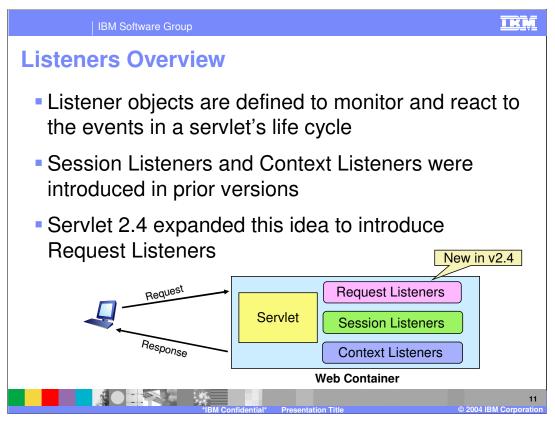

Servlet 2.4 expands the idea of context and session listeners to add request listeners, allowing developers to observe as requests are created and destroyed, and as attributes are added and removed from a request.

When a listener method is invoked, it is passed an event that contains information appropriate to the event. For Example: Methods in the HttpSessionListener interface are passed an HttpSessionEvent, which contains an HttpSession.

ServletRequestListener can be used to track the request start and end.

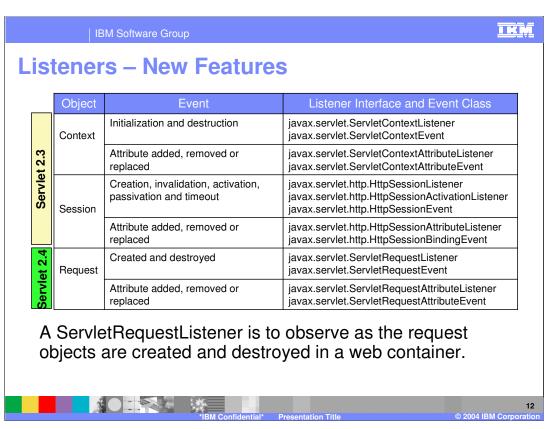

A ServletRequestListener can be implemented by the developer interested in getting notified of requests coming in and out of scope in a web component. A request is defined as coming into scope when it is about to enter the first filter in the Filter chain that will process it, and as going out of scope when it exits the last filter in its filter chain.

A ServletRequestAttributeListener can be implemented by the developer interested in being notified of request attribute changes. Notifications will be generated while the request is within the scope of the web application in which the listener is registered. A request is defined as coming into scope when it is about to enter the first servlet or filter in each web application, as going out of scope when it exits the last servlet or the first filter in the chain.

tware Group

# **Servlet Request Listener APIs**

#### javax.servlet.ServletRequestListener

public void **requestInitialized**(ServletRequestEvent re)

The request is about to come into scope
public void **requestDestroyed**(ServletRequestEvent re)

The request is about to go out of scope

### javax.servlet.ServletRequestAttributeListener

public void **attributeAdded**(ServletRequestAttributeEvent srae)

Notification that a new attribute was added to the servlet request.

public void **attributeRemoved**(ServletRequestAttributeEvent srae)

Notification that a new attribute was removed from the servlet request.

public void **attributeReplaced**(ServletRequestAttributeEvent srae) Notification that an attribute was replaced on the servlet request.

13

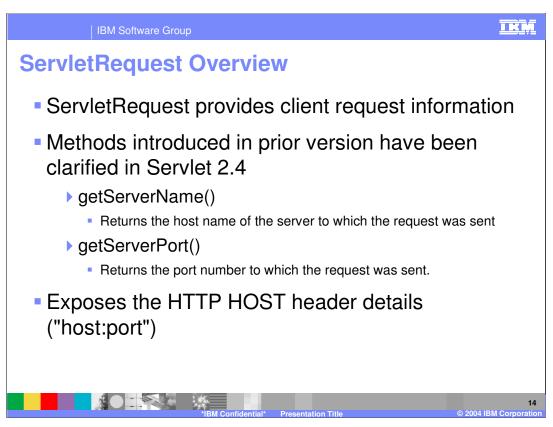

The preexisting methods getServerName() and getServerPort() have been clarified to expose the HTTP HOST header details ("host:port") . getServerName() will return host part of the header and getServerPort() will return port in host header.

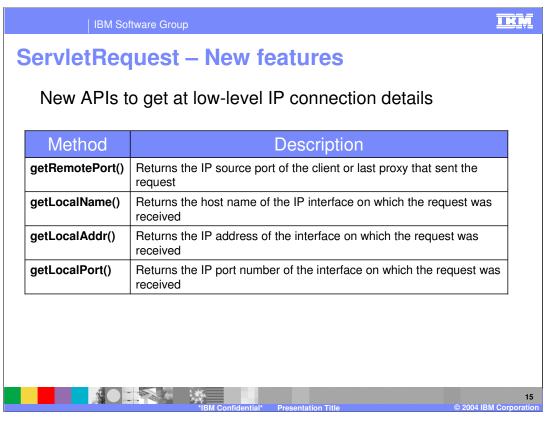

With the combination of existing methods, these new methods provide a way to get at low-level IP connection details and helps determine how the connection got routed.

The getRemotePort() method, combined with the preexisting getRemoteAddr() and getRemoteHost() methods, exposes the client side of the IP connections. The new getLocalPort(), getLocalAddr(), and getLocalName methods exposes the IP's from which the request was received.

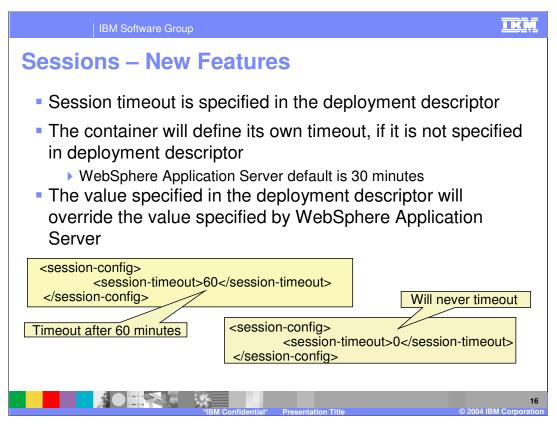

Avoid setting a session timeout avoid setting it too low. Ensure that the user has ample time to complete the online forms. In the example, Session will be timed out after 60 minutes

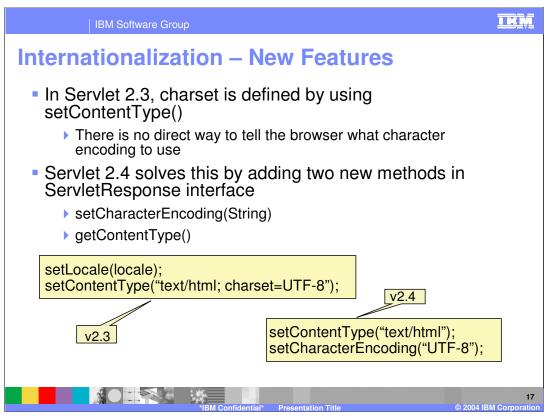

In prior versions, the ServletRequest had these methods but in Servlet 2.4, the ServletResponse interface adds two new methods:

- •setCharacterEncoding(String)
- •getContentType()

**setCharacterEncoding(String c)** – To set the response's character encoding. This method provides an alternative to passing charset in setContentType(String) or passing a Locale to setLocale(Locale). One can now avoid setting of charset via setContentType() call.

For example, application can avoid setting the charset via the awkward setContentType("text/html; charset=UTF-8") call. Application can do setContentType("text/html"); followed by setCharaterEncoding("UTF-8") or a setLocale(); This method can be called repeatedly to change the character encoding. This method has no effect if it is called after getWriter has been called or after the response has been committed.

**getContentType()** - Returns the response's content type. The content type proper must have been specified using setContentType() before the response is committed. This will include a charset parameter set by either setContentType(), setLocale(), or setCharacterEncoding(). If no content type has been specified, this method returns null.

The other preexisting methods are setContentType(String), getCharacterEncoding()

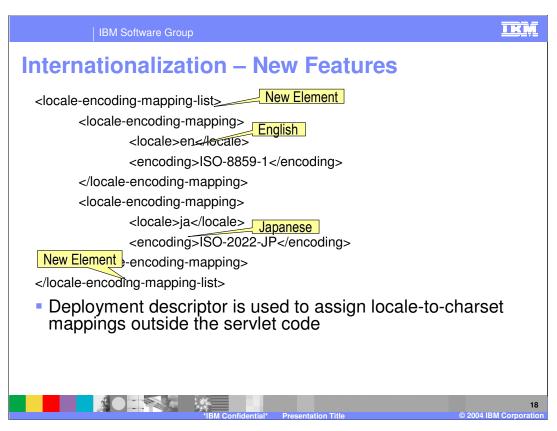

A new <locale -encoding-mapping-list> element in the deployment descriptor is to let the deployer assign locale-to-charset mappings outside the servlet code.Default is English ISO-8859-1

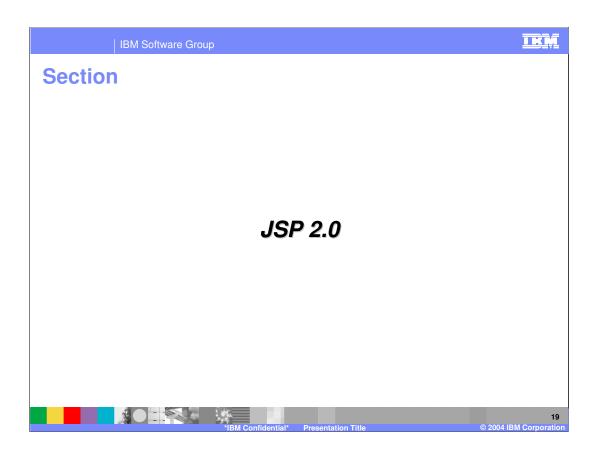

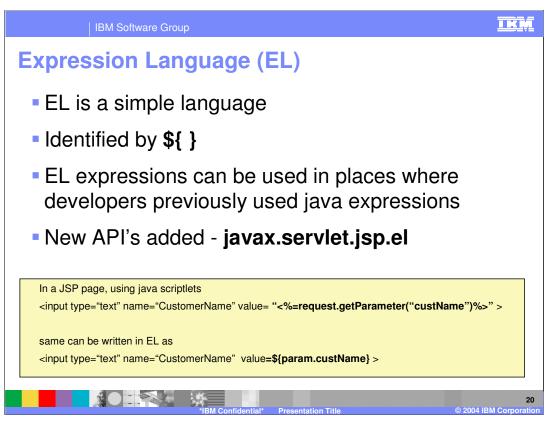

Expression Language (EL) was initially defined by the Java Server Pages Standard Tag Library (JSTL) 1.0 specification, but now it is incorporated in the JSP 2.0 specification. Expression Language is a simple language.

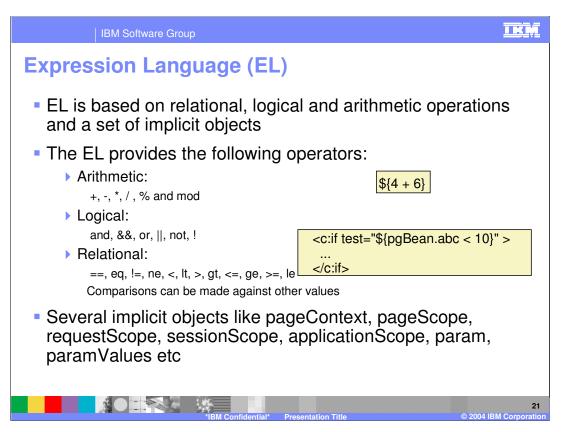

EL can be used in

- •Relational operations like ==, eq, !=, ne, <, lt, >, gt, <=, ge, >=, le.
- •Logical operations like and, &&, or, ||, not, !
- •Arithmetic operations like +, (binary), \*, / and div, % and mod, -(unary)
- •Several implicit objects like pageContext, pageScope, requestScope, sessionScope, applicationScope, param, paramValues etc.

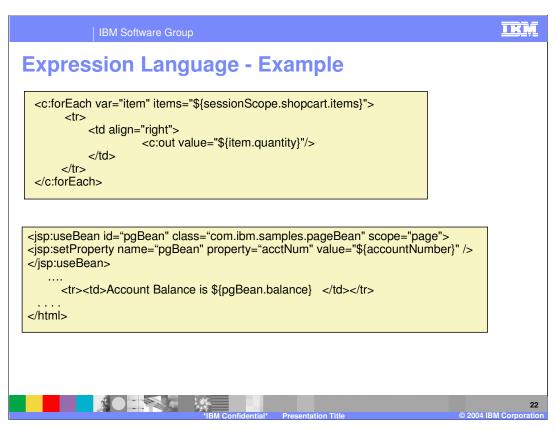

An expression language makes it possible to easily access application data stored in JavaBeans components.

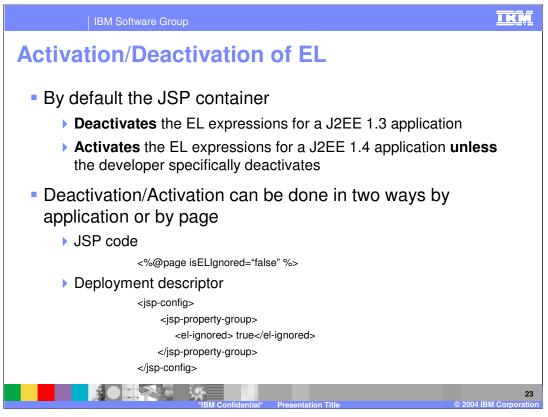

For a J2EE 1.3 application the JSP container treats the \$ sign as a character and not as an Expression Language but if it is J2EE 1.4 application it treats the \$ sign as an Expression Language. In the next slide you will see how to manually deactivate the expression language.

In a JSP page one can specify whether to activate or deactivate an expression language. This can be done only for a J2EE 1.4 application.

The value in the JSP overrides the value in the deployment descriptor

### **Functions**

Expression language (EL) allows to define a function

- It can be invoked in an expression
- Functions are defined using the same mechanisms as custom tags
- Advantage of using functions over tags is that it is a simple class file

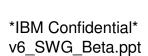

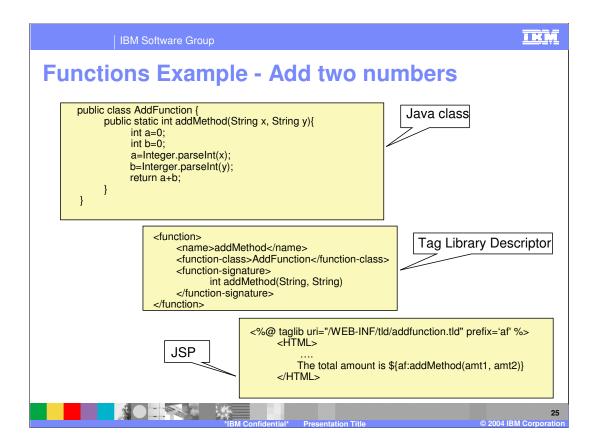

## **Custom Tags Overview**

- Custom Tags are a set of java classes which are reusable
  - ▶ Reduce repeated code and eases maintenance
  - ▶ Replace the java scriptlets in the JSP with tags
  - If you modifies the tag class file, the change is reflected in all the areas where the tag is used
- Dynamic attributes can be passed to a custom tag

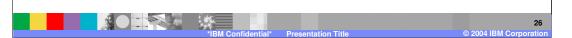

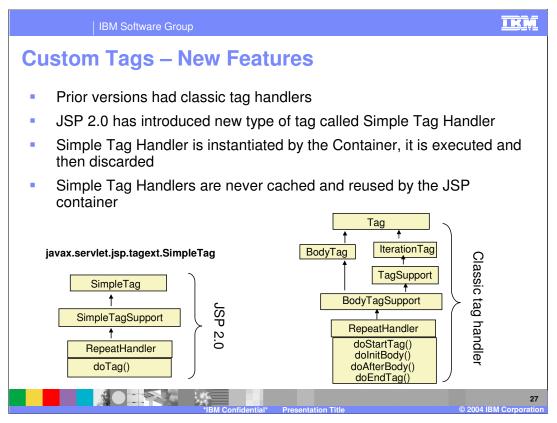

Simple Tag Handlers differ from Classic Tag Handlers in that instead of supporting doStartTag() and doEndTag(), the SimpleTag interface provides a simple doTag() method, which is called once and only once for any given tag invocation.

All tag logic, iteration, body evaluations, etc. are to be performed in this single method. Thus, simple tag handlers have the equivalent power of BodyTag, but with a much simpler lifecycle and interface. The setters for each attribute defined for this tag are called by the container.

# **JavaServer Pages Tag Libraries (JSTL)**

- JavaServer Pages Tag Libraries (JSTL) contains a set of commonly required tags
- JSTL 1.1 requires JSP 2.0 container (J2EE 1.4 platform)
- JSTL 1.1 uses JSP 2.0 Expression Language
  - JSTL 1.0 had its own Expression Language
- Added functions for the use in Expression Language

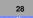

IKM

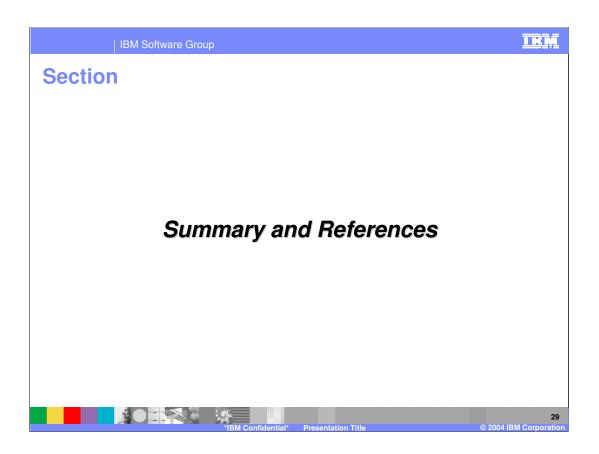

## **Summary**

 New enhancements to the Servlet specification provide new capabilities around Filters, Life-cycle listeners, Internationalization, and Request dispatcher objects

 JSP specification now standardizes support for an expression language based on JavaServer Tag Library as well as a new simple tag handler

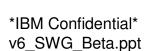

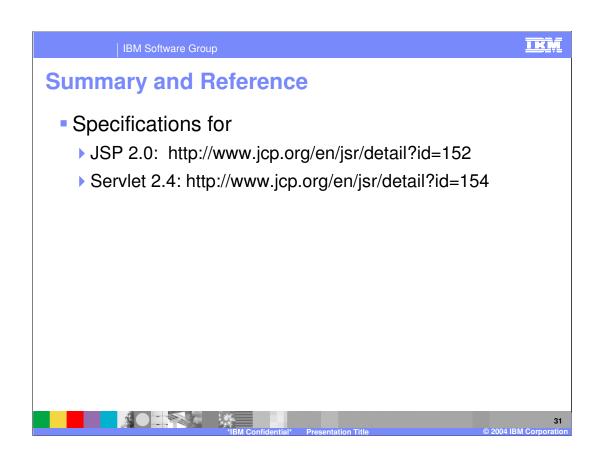

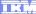

Template Revision: 11/02/2004 5:50 PM

## Trademarks, Copyrights, and Disclaimers

The following terms are trademarks or registered trademarks of International Business Machines Corporation in the United States, other countries, or both:

CICS Cloudscape IBM IBM(logo) e(logo)business AIX DB2 DB2 Universal Database

Java and all Java-based trademarks are trademarks of Sun Microsystems, Inc. in the United States, other countries, or both.

Microsoft, Windows, Windows NT, and the Windows logo are registered trademarks of Microsoft Corporation in the United States, other countries, or both.

Intel, ActionMedia, LANDesk, MMX, Pentium and ProShare are trademarks of Intel Corporation in the United States, other countries, or both.

Linux is a registered trademark of Linus Torvalds.

Other company, product and service names may be trademarks or service marks of others.

Product data has been reviewed for accuracy as of the date of initial publication. Product data is subject to change without notice. This document could include technical inaccuracies or typographical errors. IBM may make improvements and/or changes in the product(s) and/or program(s) described herein at any time without notice. Any statements regarding IBM's future direction and intent are subject to change or withdrawal without notice, and and objectives only. References in this document in this document in this document in this document is not intended to make such products, programs or services available in all countries or which IBM operates or does business. Any reference to an IBM Program Product in this document is not intended to state or imply that only that program product may be used. Any functionally equivalent program, that does not infringe IBM's intellectual program product may be used instead.

Information is provided "AS IS" without warranty of any kind. THE INFORMATION PROVIDED IN THIS DOCUMENT IS DISTRIBUTED "AS IS" WITHOUT ANY WARRANTY. EITHER EXPRESS OR IMPLIED. IBM EXPRESSLY DISCLAIMS ANY WARRANTIES OF MERCHANTABILITY, ITNIESS FOR A PARTICULAR PURPOSE OR NONINFRINGEMENT. IBM whall have no responsibility to update this information. IBM products are warranted, if at all, according to the terms and conditions of the agreements (e.g., IBM Customer Agreement, Statement of Limited Warranty, International Program Leense Agreement, etc.) under which they are products, their published announcements or other publicly available sources. IBM has not tested those products in connection with this publication and cannot confirm the accuracy of performance, compatibility or any other claims related to non-IBM products. IBM makes no representations or warranties, express or implied, regarding non-IBM products and services.

The provision of the information contained herein is not intended to, and does not, grant any right or license under any IBM patents or copyrights. Inquiries regarding patent or copyright licenses should be made, in writing, to:

IBM Director of Licensing IBM Corporation North Castle Drive Armonk, NY 10504-1785 U.S.A.

Performance is based on measurements and projections using standard IBM benchmarks in a controlled environment. All customer examples described are presented as illustrations of how those customers have used IBM products and the results they may have achieved. The actual throughput or performance that any user will experience will vary depending upon considerations such as the amount of multiprogramming in the user's job stream, the I/O configuration, and the workload processed. Therefore, no assurance can be given that an individual user will achieve throughput or performance improvements equivalent to the ratios stated here.

© Copyright International Business Machines Corporation 2004. All rights reserved.